The community newspaper of Avondale, Buckeye, Goodyear, Litchfield Park & Tolleson, AZ 💠 Phone (623) 535-8439

News

Opinions

**Sports** 

Classifieds

Community Blog

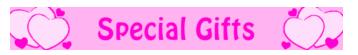

home: news: rss

Share

January 30, 2012

Rachel

1/27/2012

# **Business Briefs: January 27, 2012**

#### Rachel Trott joins View staff as reporter

Rachel Trott, 22, joined the staff of the West Valley View as a writer Dec. 27.

While in college, she worked as a summer intern for the View in 2010 and 2011.

Trott grew up in Denver's south metro area, and graduated from Littleton High School in May 2008.

She graduated from Colorado State University in December 2011 with a bachelor's degree in

Trott and her husband, a senior airman at Luke Air Force Base, live in Goodyear with their dog,

Trott will be covering the city of Avondale, Estrella Mountain Community College, religion and various school districts for the View.

### La Loma Care Center gets new director of nursing

Nancy Wilson recently joined the La Loma Care Center in Litchfield Park as director of nursing.

Wilson relocated from Flagstaff where she lived for many years and most recently worked as the director of nursing at The Peaks. She received her bachelor's degree in nursing from Northern Arizona University. Wilson has more than 33 years experience, which includes an extensive background in nursing leadership functioning as a multi-departmental liaison and resource for both nursing and ancillary staff, interdisciplinary team processes, policy and procedure development and program development. She also has extensive experience in evaluating processes, community education and staff empowerment to development.

La Loma Care Center is a two-story facility on the northwest corner of Camelback and Litchfield roads that offers living with assistance, skilled nursing services and a variety of short-stay rehabilitation and home transition programs.

#### Article Search

#### View more photos

- Editor's Picks
- View and Purchase Photos!
- · Click Photo Blog

# Get E-Mail Updates

· Click Here To Sign Up!

#### Calendar

Add Event

# School Links

- · School Boards
- Tax Credit Form

#### About Us

- Did We Miss You?
- Circulation
- Helpful Links
- Contact Us

#### Subscriptions

#### Volume

#### Helpful Links

· Discover more about your community

## Dining

- Featured Listings
- Dining List

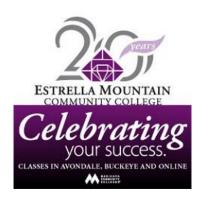

#### **Article Comment Submission Form**

Please feel free to submit your comments.

Article comments are not posted immediately to the Web site. Each submission must be approved by the Web site editor, who may edit content for appropriateness. There may be a delay of 24-48 hours for any submission while the web site editor reviews and approves it.

**Note:** All information on this form is required. Your telephone number is for our use only, and will not be attached to your comment.

By clicking Submit, you agree to the Westvalleyview.com Terms of Use.

You may put paragraph breaks in your comments by using the code.

PLEASE NOTE: If you wish to contact the writer of the story, use the email address listed above. These comments are read for approval only and are not read by the writers.

# **Submit an Article Comment**

| First Name:<br>Required |                                                                                                    |        |       |
|-------------------------|----------------------------------------------------------------------------------------------------|--------|-------|
| Last Name:<br>Required  |                                                                                                    |        |       |
| Telephone:<br>Required  |                                                                                                    |        |       |
| Email:<br>Required      |                                                                                                    |        |       |
| Comment:<br>Required    |                                                                                                    |        |       |
| Passcode:               |                                                                                                    |        |       |
| Required                | Click here to see a new mix of characters.  This is an anti-SPAM device. It is not case sensitive. |        |       |
|                         | i nis is an anti-SPAM device. It is not case sensitive.                                            | Submit | Reset |

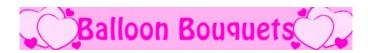

Life

© 2012 West Valley View-Material may be copied for private, non-commercial use only.

No material may be copied for commercial use. All Rights Reserved. Software © 1998-2012 1up! Software, All Rights Reserved